### Министерство науки и высшего образования РФ Федеральное государственное автономное образовательное учреждение высшего образования «СИБИРСКИЙ ФЕДЕРАЛЬНЫЙ УНИВЕРСИТЕТ»

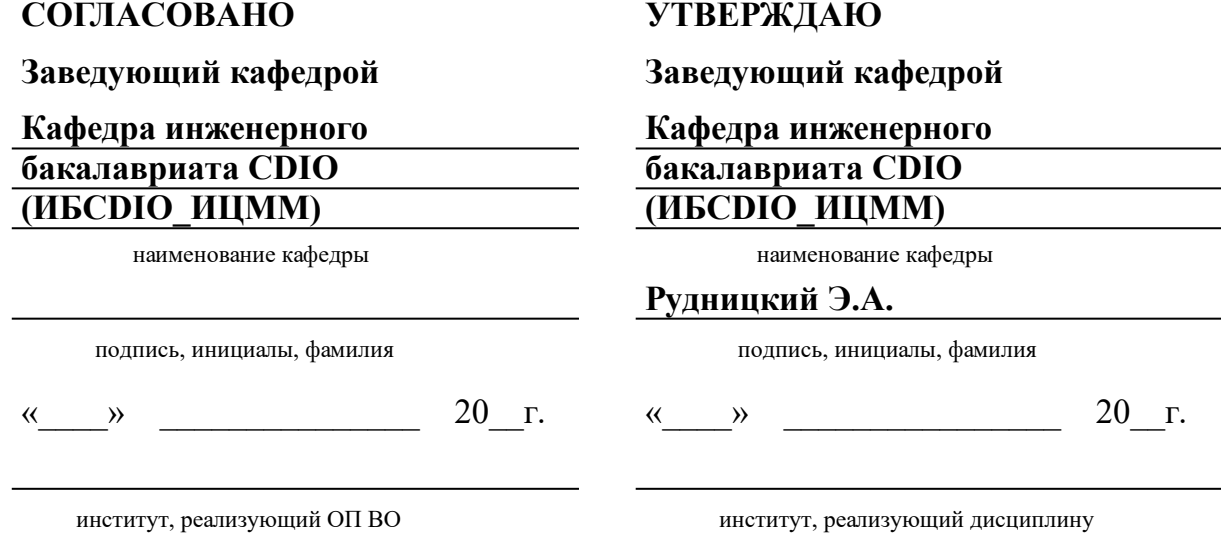

## **РАБОЧАЯ ПРОГРАММА ДИСЦИПЛИНЫ ИНЖЕНЕРНЫЙ МОДУЛЬ ИНЖЕНЕРНАЯ И КОМПЬЮТЕРНАЯ ГРАФИКА**

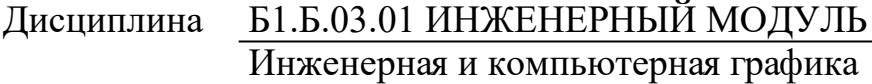

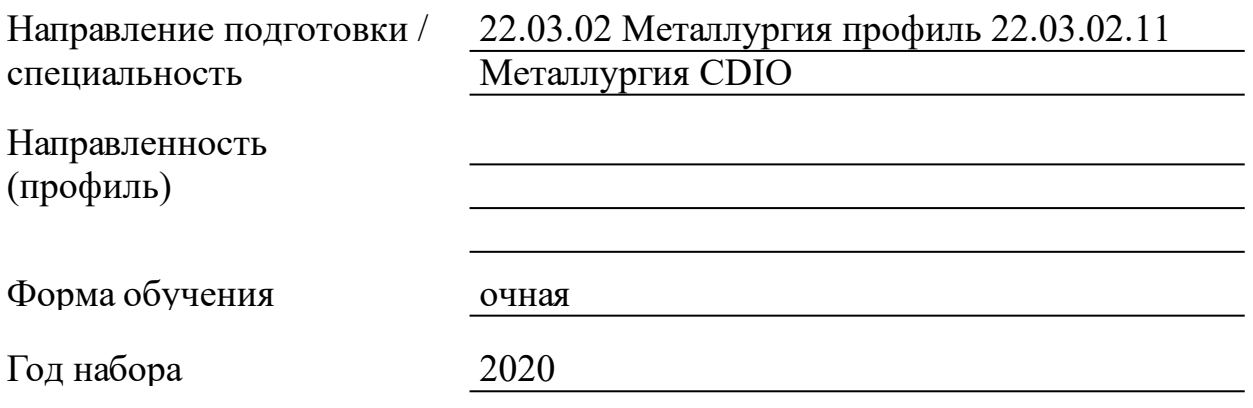

Красноярск 2021

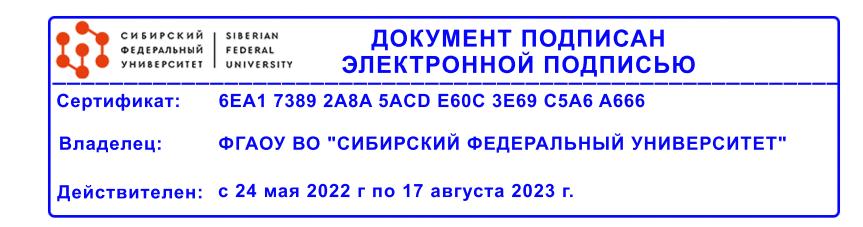

# **РАБОЧАЯ ПРОГРАММА ДИСЦИПЛИНЫ**

составлена в соответствии с Федеральным государственным образовательным стандартом высшего образования по укрупненной группе

220000 «ТЕХНОЛОГИИ МАТЕРИАЛОВ»

Направление подготовки /специальность (профиль/специализация)

Направление 22.03.02 Металлургия профиль 22.03.02.11 Металлургия CDIO

Программу составили

старший преподаватель, Рябов О.Н.;старший преподаватель, Иванов Е.В.

#### **1 Цели и задачи изучения дисциплины**

1.1 Цель преподавания дисциплины

Повышение качества подготовки выпускников вуза техникотехнологических направлений рассматривается в настоящее время в связи с реализацией Всемирной инициативы CDIO (Conceive – Design – Implement – Operate, то есть Задумка – Проект – Реализация – Эксплуатация), определяющей новое видение развития современного инженерного образования. Достижение общих целей CDIO в обучении студентов, состоящее в способности и готовности демонстрировать:

- применение базовых инженерных знаний в практической деятельности;

- руководство процессом создания и эксплуатации технических объектов, процессов и систем;

- понимание важности и последствий воздействия научного и технического прогресса на общество.

Изучая данную дисциплину, студенты знакомятся с широким кругом технических понятий, которые будут необходимы при изучении других технических дисциплин. Чертеж является одним из главных носителей технической информации, без которой не обходится ни одно производство, поэтому умение читать чертежи и знание правил их выполнения являются необходимыми условиями при подготовке инженерных кадров высокой квалификации.

Повышение качества образования, в идеологии CDIO предполагает: практико-ориентированный и профессиональноориентированный контекст предметного содержания дисциплин, использование инновационных педагогических технологий, информатизацию образования, интерактивный характер взаимодействия между всеми участниками процесса обучения и т.п.

С позиций идеологии CDIO главной целью преподавания дисциплины «Инженерная и компьютерная графика» в среде AutoCAD, является формирование у студента компетентности к анализу и синтезу пространственных форм, уметь разрабатывать инженерноконструкторскую документацию и воспринимать идеи, заложенные другими разработчиками, использовать основы компьютерного моделирования устройств, систем и процессов в практической деятельности при решении инженерных задач.

1.2 Задачи изучения дисциплины

В ходе обучения по дисциплине студенты должны ознакомиться с теоретическими основами выполнения технических чертежей;

изучить требования государственных и отраслевых стандартов к чертежам изделий и сооружений;

получить практические навыки выполнения и чтения чертежей в современных программных пакетах;

приобрести опыт разработки графической документации.

Формирование компетенций у студентов происходит на практических занятиях и при самостоятельной работе.

Практические занятия, как организационные формы обучения, позволяют сформировать у студентов систему общекультурных и общепрофессиональных компетенций. Главной целью практических занятий является получение и закрепление новых знаний, перевод теоретических знаний в практические умения и навыки. По итогам практических занятий оценивается успешность усвоения определенного объема знаний и успешность приобретения определенного перечня умений и навыков, т.е. на практических занятиях формируются и реализуются сформированные компетенции.

Контроль знаний студентов проводится по следующей схеме: выполнение заданий; аргументированность предлагаемых вариантов решений заданий на практических занятиях; владение базовыми инженерными знаниями.

На занятиях в течение семестра студенты должны решать графические задачи с постоянным увеличением их сложности.

1.3 Перечень планируемых результатов обучения по дисциплине (модулю), соотнесенных с планируемыми результатами освоения образовательной программы

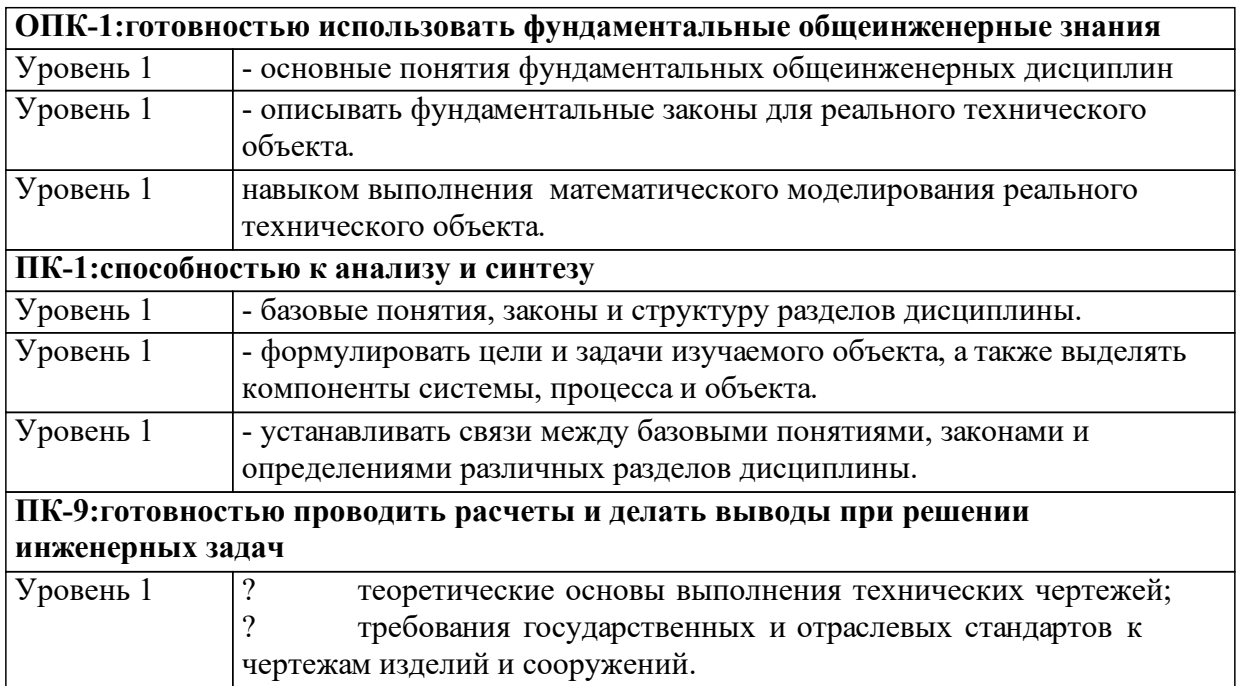

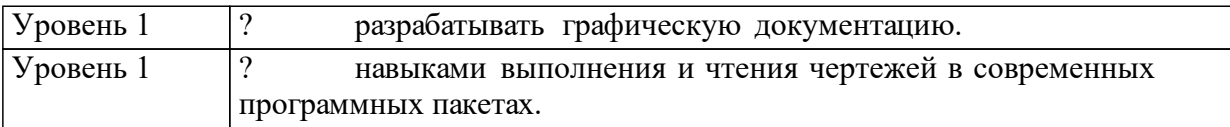

1.4 Место дисциплины (модуля) в структуре образовательной программы

Дисциплина «Инженерная и компьютерная графика» относится к Инженернему блоку базовой части учебного плана.

Для изучения данной дисциплины необходимо освоить курсы:

1. История и философия науки, техники и производства.

2. Математика.

3. Введение в инжиниринг Ч.1. Введение в инженерное дело.

Освоение данной дисциплины необходимо для изучения дисциплин:

1. Техническая механика.

2. Электротехника и электроника.

3. Проектная деятельность.

4. Основы промышленного дизайна.

Освоение данной дисциплины необходимо для выполнения выпускной квалификационной работы.

1.5 Особенности реализации дисциплины

Язык реализации дисциплины Русский.

Дисциплина (модуль) реализуется без применения ЭО и ДОТ.

# **2. Объем дисциплины (модуля)**

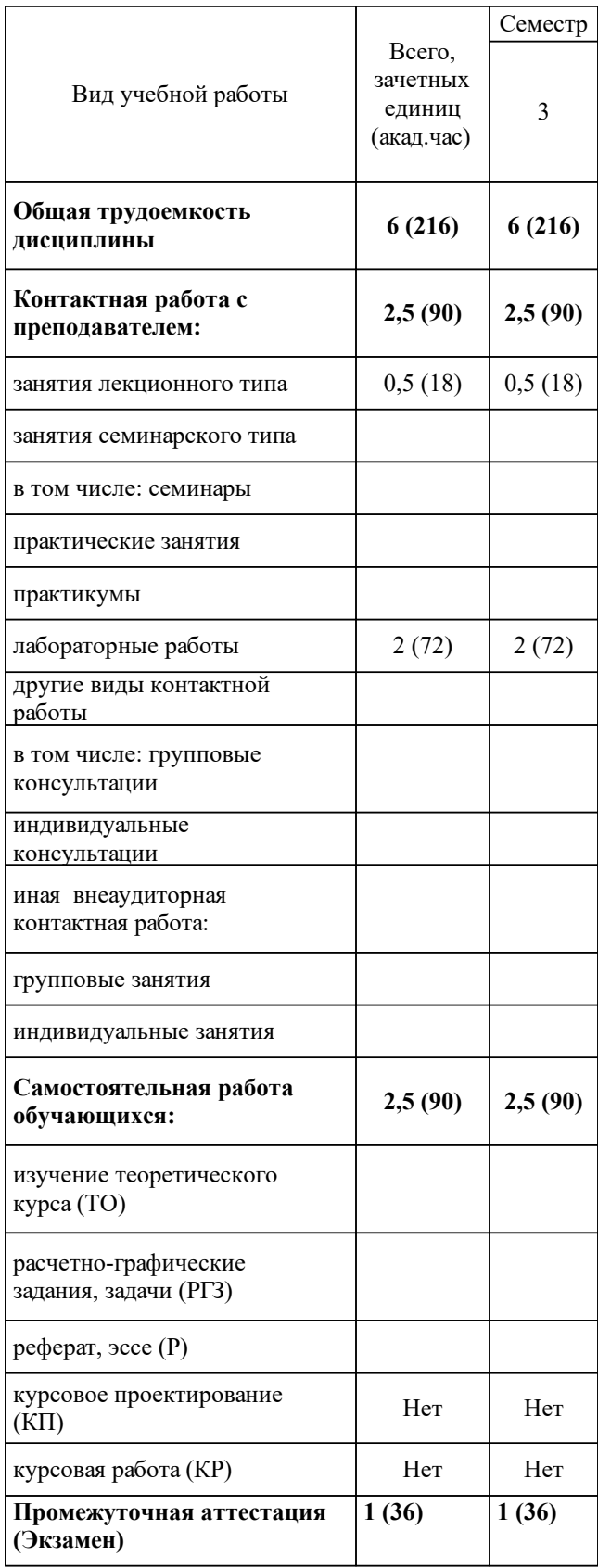

# **3 Содержание дисциплины (модуля)**

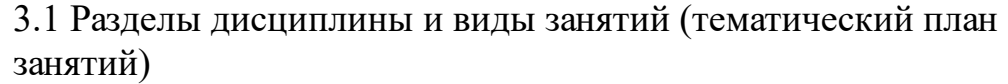

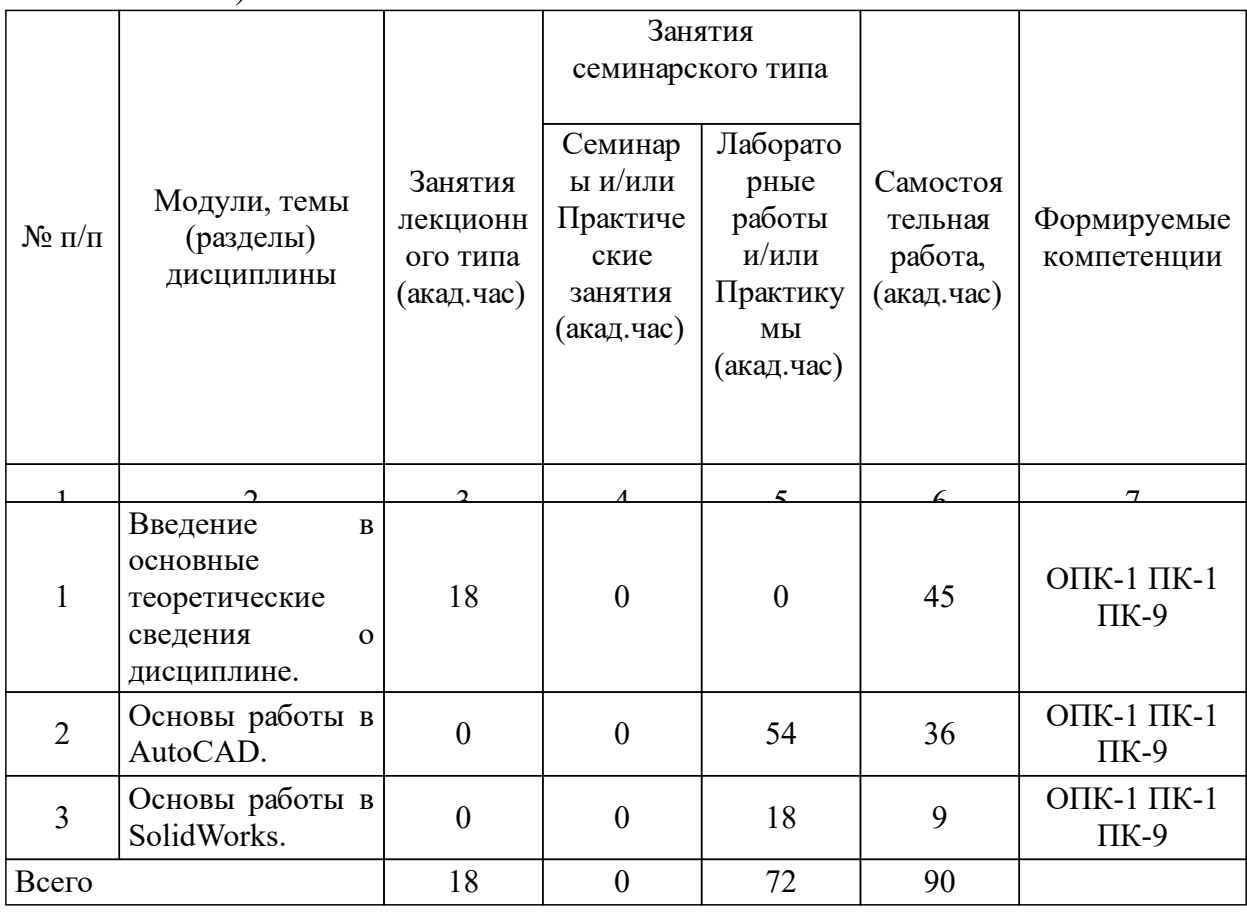

### 3.2 Занятия лекционного типа

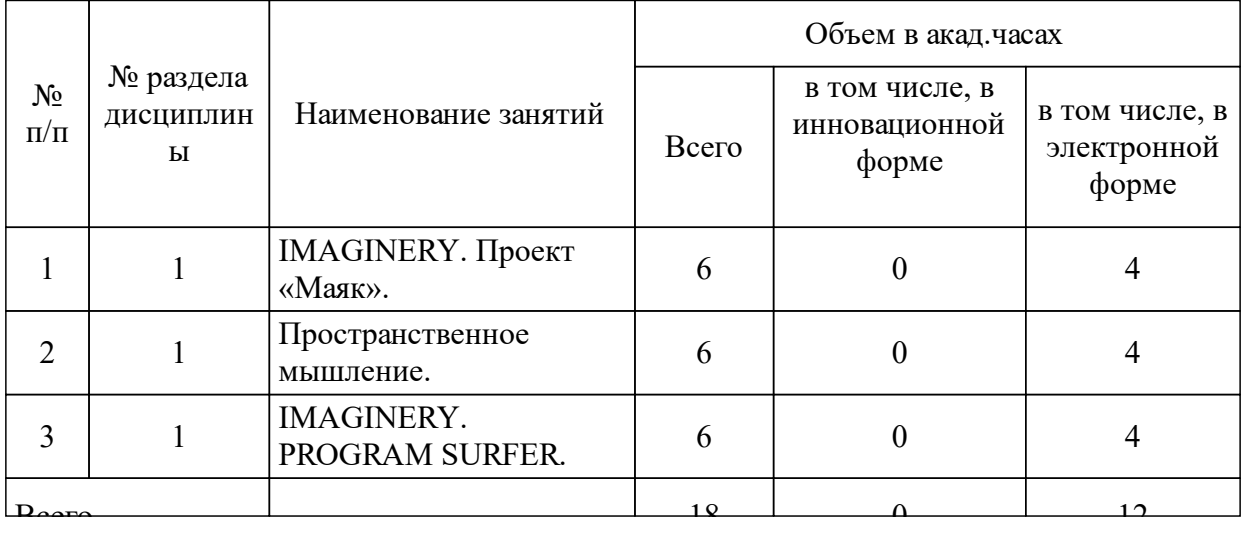

## 3.3 Занятия семинарского типа

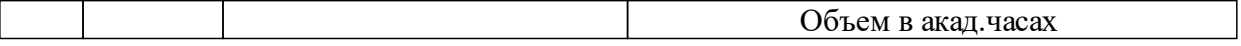

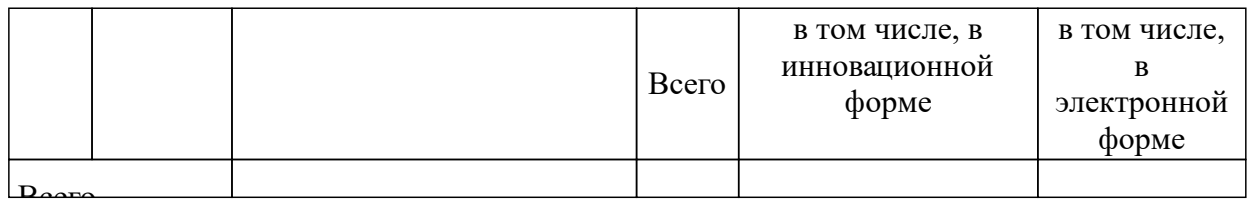

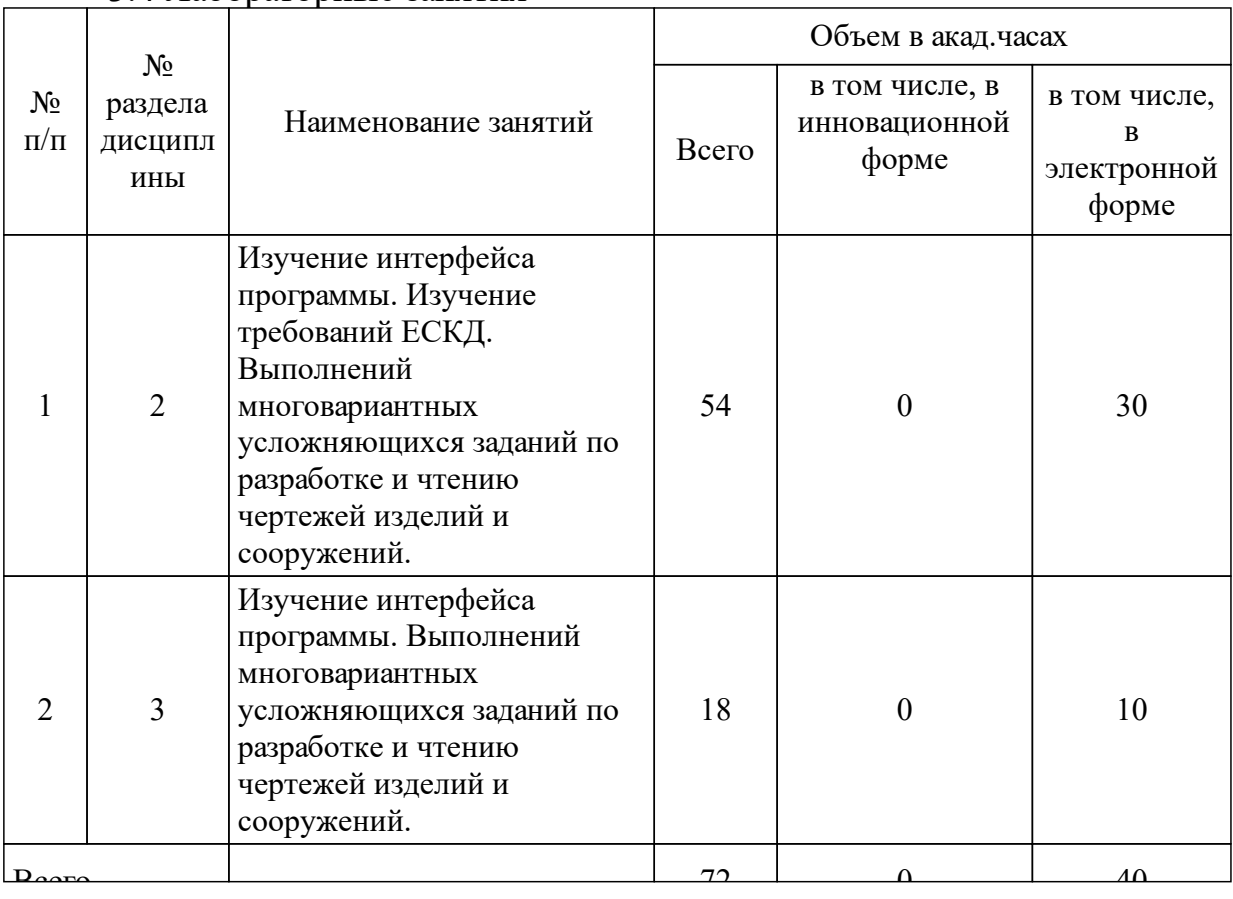

#### 3.4 Лабораторные занятия

### **4 Перечень учебно-методического обеспечения для самостоятельной работы обучающихся по дисциплине (модулю)**

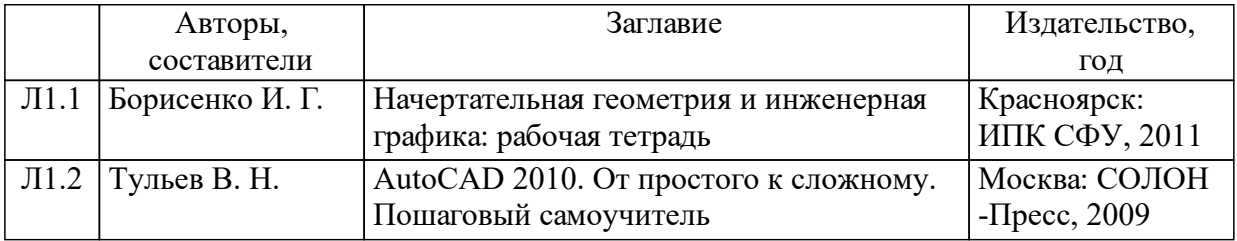

### **5 Фонд оценочных средств для проведения промежуточной аттестации**

Оценочные средства находятся в приложении к рабочим программам дисциплин.

## **6 Перечень основной и дополнительной учебной литературы, необходимой для освоения дисциплины (модуля)**

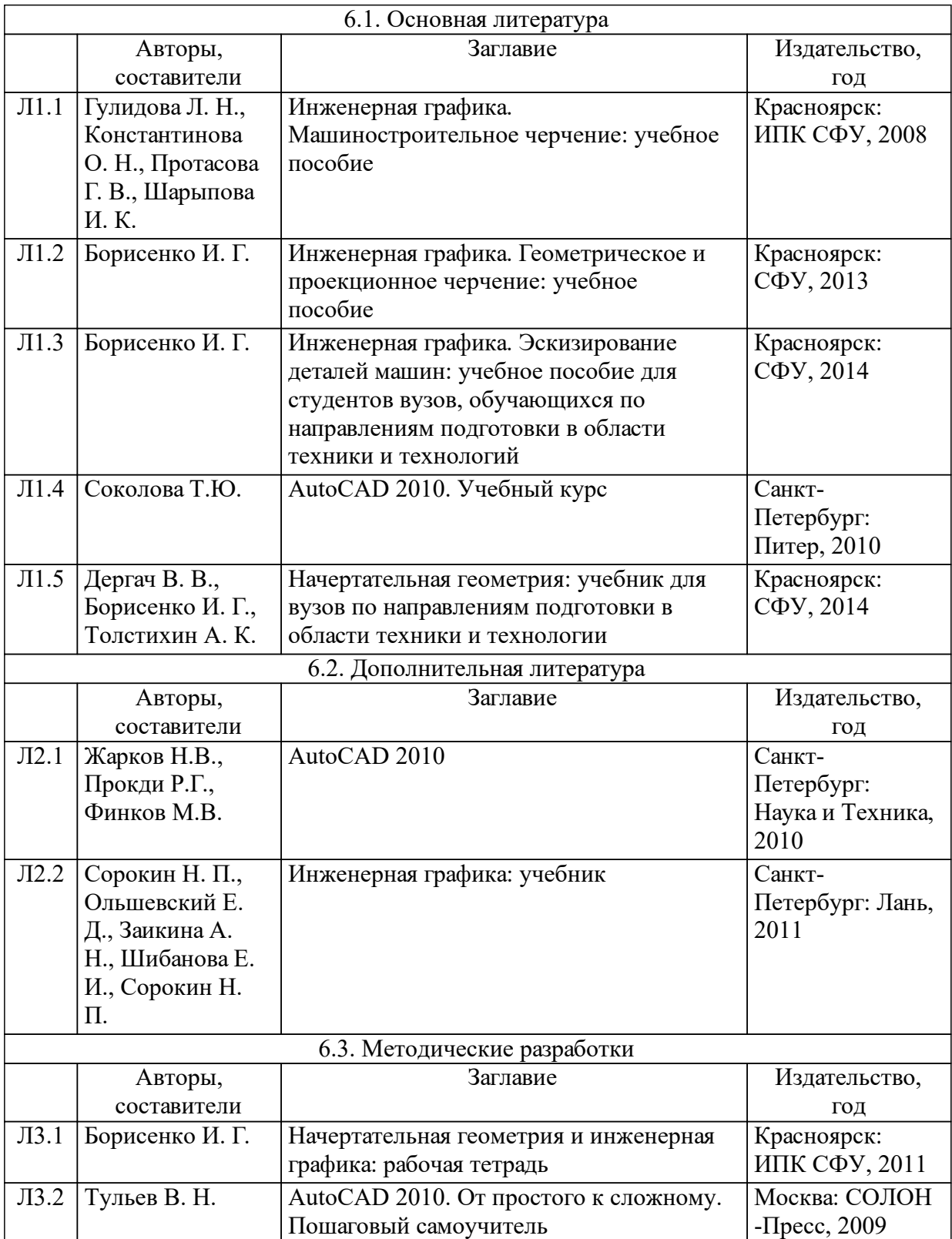

## **7 Перечень ресурсов информационно-телекоммуникационной сети «Интернет», необходимых для освоения дисциплины (модуля)**

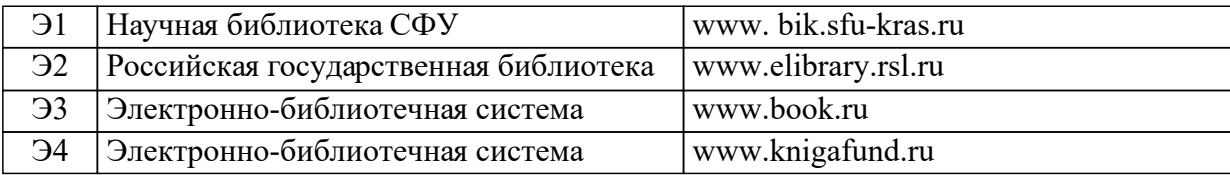

#### **8 Методические указания для обучающихся по освоению дисциплины (модуля)**

Самостоятельная работа по освоению дисциплины «Инженерная и компьютерная графика» заключается:

- в усвоении теоретического материала;
- в решении графических задач.

Самостоятельная работа - позволяет студенту в спокойной обстановке подумать, разобраться с информацией по теме, при необходимости обратиться к справочной литературе. Внимательное чтение и повторение прочитанного помогает в полном объеме усвоить содержание темы, структурировать знания. Чтобы содержательная информация по дисциплине запоминалась надолго, целесообразно изучать ее поэтапно - по темам и в строгой последовательности, поскольку последующие темы, как правило, опираются на предыдущие. Именно поэтому большая часть самостоятельной работы приурочена к выполнению графических задач.

Подготовка к экзамену - при подготовке к экзамену необходимо ориентироваться на рекомендуемую литературу, индивидуальное решение графических задач и др.

#### **9 Перечень информационных технологий, используемых при осуществлении образовательного процесса по дисциплине (модулю) (при необходимости)**

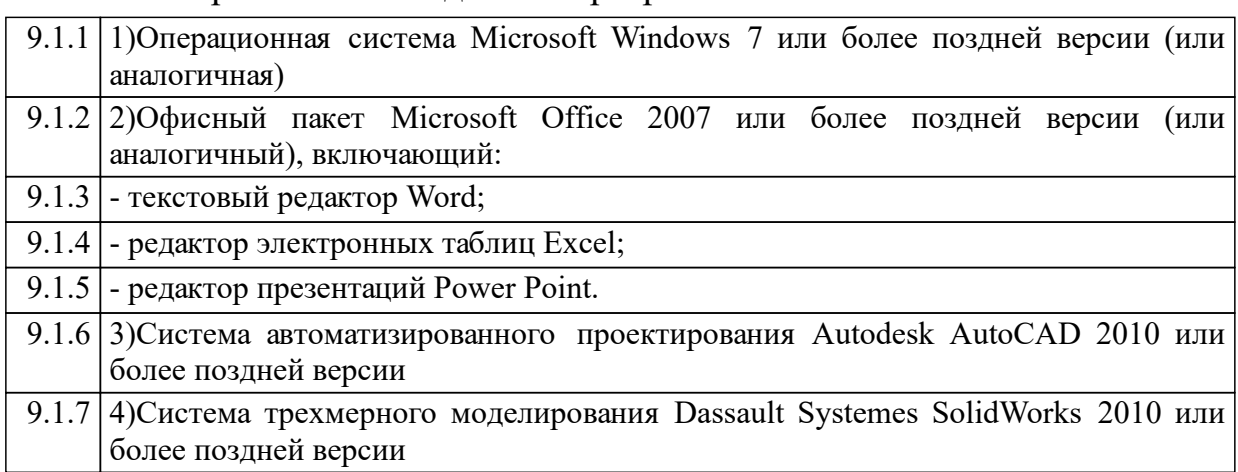

9.1 Перечень необходимого программного обеспечения

9.2 Перечень необходимых информационных справочных систем

#### **10 Материально-техническая база, необходимая для осуществления образовательного процесса по дисциплине (модулю)**

Минимально необходимый для реализации основной образовательной программы бакалавриата перечень материально-технического обеспечения включает в себя:

кабинет: учебная аудитория, оборудованная мультимедийным демонстрационным комплексом.

Практическое обучение реализуется в специально оборудованном кабинете: аудитория с компьютерами.

Оснащение учебных кабинетов должно соответствовать требованиям подготовки по профессии и обеспечивать достижение уровня квалификации по профессиям высшего образования.